# INFORMATICA - CdL in FISICA Esercitazione dell'8 giugno 2011

## ESERCIZIO 1

Data la seguente definizione

```
void p(int x, int y)
{
int a, b, *h, *k;
a = (x + y);b = (x * y);h = k a;k = k b;if ((x \, \frac{9}{9}) \, ! = 0)\{ h = k;
    k = k a; }
else
\{ *k = (*k) + (*h) ;*h = (*k) + (*h); }
printf("%d %d %d %d\n",a,b,*h,*k);
}
```
dire quali valori vengono stampati in corrispondenza delle due chiamate:

i) p(5, 5)

ii) p(8, 3)

# ESERCIZIO 2

Definire in modo ricorsivo una procedura che, dato un array di caratteri, la sua dimensione, un carattere c e un intero  $k$ , verifichi che il carattere c non compaia piu' di k volte nell'array. Ad esempio, dato il vettore

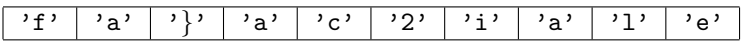

con il carattere 'a' e l'intero 3 la procedura deve restituire true, con il carattere 'a' e l'intero 4 la procedura deve ancora restituire true, mentre con il carattere  $'a'$  e l'intero 2 la procedura deve restituire false.

#### ESERCIZIO 3

Scrivere una funzione che verifica se la stringa passata come parametro e' palindroma oppure no.

#### ESERCIZIO 4

Sia data la seguente definizione del tipo di dati Lista:

typedef struct nodo {int info; struct nodo \*next;} Nodo; typedef Nodo \* Lista;

Scrivere la procedura merge con prototipo

```
void merge(Lista *result, Lista l1, Lista l2);
```
dove l1 e l2 sono due liste ordinate in modo crescente. Dopo l'invocazione di merge la variabile result deve puntare ad una Lista ordinata in modo crescente ottenuta fondendo le liste l1 e l2. La procedura merge deve essere ricorsiva e non puo' utilizzare allocazione dinamica della memoria: puo' invece distruggere le liste l1 e l2.

## ESERCIZIO 5

Riscrivere il seguente frammento di codice senza utilizzare il comando switch.

```
switch (x+y)
{
case 0: case 8: case 16: z=2;
case 2: case 4: z=z+1; break;
case 21: z=z-1;
default : z = 2*z;
}
```
# ESERCIZIO 6

Supponendo date le seguenti dichiarazioni

int x; char c; double d;

indicare il tipo delle seguenti espressioni:

(1)  $c + d$  (2) (int)  $d + (float) (x+1)$ (3)  $c + x + 1.0$  (4)  $x/c$ 

## ESERCIZIO 7

Indicare lo stato della pila nel punto indicato (cioè immediatamente prima dell'esecuzione del comando return) in corrispondenza delle due chiamate della funzione f.

```
int f(int x, int y)
{
  y = y + x;/* PILA A QUESTO PUNTO */
  return (y+1);
}
main()
{
int x = 10, z = 20;
x = f(f(x, z), x);}
```